## Package 'ao'

January 4, 2022

<span id="page-0-0"></span>Title Alternating Optimization

Version 0.2.1

Date 2022-04-01

Description Alternating optimization of (high-dimensional) functions is an iterative procedure for minimizing (or maximizing) jointly over all parameters by alternately optimizing parameter subsets. For a reference, see Bezdek and Hathaway (2002) ``Some Notes on Alternating Optimization'' [<doi:10.1007/3-540-45631-7\\_39>](https://doi.org/10.1007/3-540-45631-7_39).

URL <https://loelschlaeger.github.io/ao/>

BugReports <https://github.com/loelschlaeger/ao/issues>

License GPL-3

Encoding UTF-8

RoxygenNote 7.1.2

Imports R.utils, optimx, ggplot2

**Suggests** test that  $(>= 3.0.0)$ , magrittr, knitr, rmarkdown, covr

Config/testthat/edition 3

VignetteBuilder knitr

NeedsCompilation no

Author Lennart Oelschläger [aut, cre] (<<https://orcid.org/0000-0001-5421-9313>>)

Maintainer Lennart Oelschläger <lennart.oelschlaeger@uni-bielefeld.de>

Repository CRAN

Date/Publication 2022-01-04 16:30:02 UTC

### R topics documented:

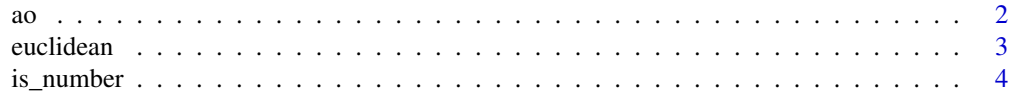

<span id="page-1-0"></span>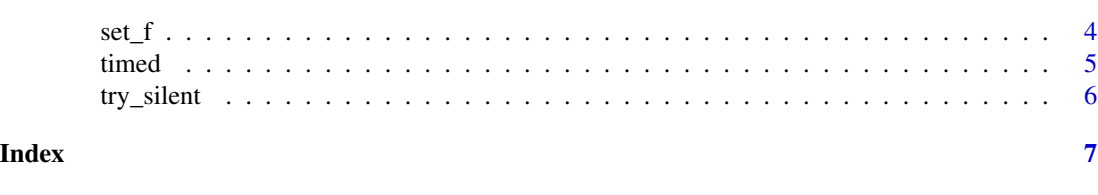

ao *Alternating Optimization.*

#### Description

This function performs alternating optimization on the function f.

#### Usage

```
ao(
  f,
 partition,
 initial = 0,iterations = 10,
  tolerance = 1e-06,
 minimize = TRUE,
 progress = FALSE,
 plot = TRUE
)
```
#### Arguments

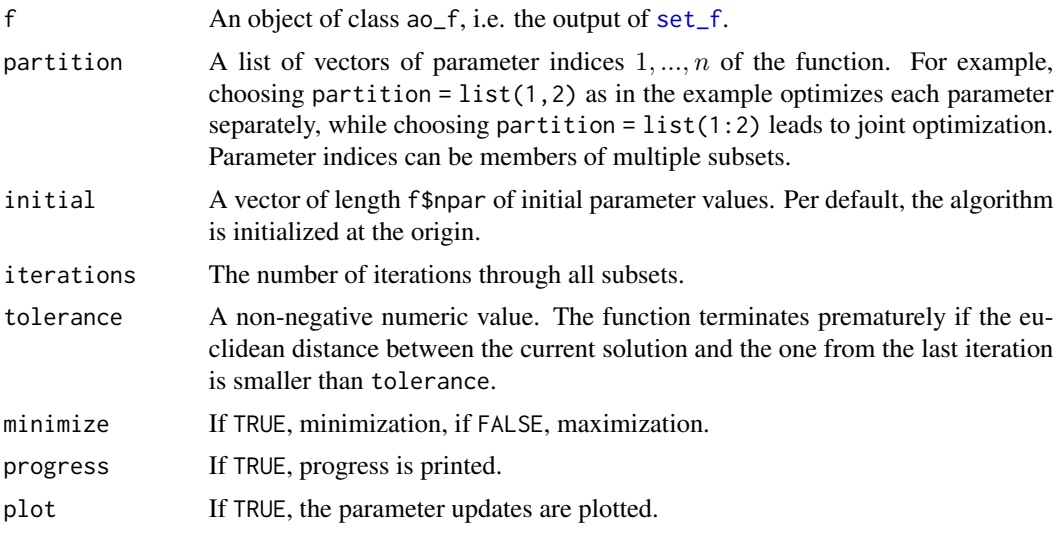

#### Details

This function depends on [optimx](#page-0-0).

#### <span id="page-2-0"></span>euclidean 3

#### Value

An object of class ao, which is a list of

- optimum, the optimal value,
- estimate, the parameter vector that yields the optimum,
- sequence, a data frame of the estimates in the single iterations,
- time, the total estimation time in seconds.

#### Examples

```
himmelblau <- function(x) (x[1]^2 + x[2] - 11)^2 + (x[1] + x[2]^2 - 7)^2
f \leftarrow set_f(f = himmelblau, npar = 2, lower = -5, upper = 5)ao(f = f, partition = list(1, 2))
```
euclidean *Euclidean distance.*

#### Description

This function computes the euclidean distance between two numeric vectors.

#### Usage

euclidean(a, b)

#### Arguments

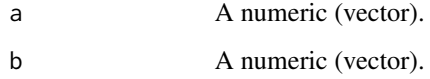

#### Value

A numeric.

#### Examples

euclidean(c(0, 0), c(1, 1))

<span id="page-3-0"></span>

#### Description

This function checks if the input x is a (vector of) number(s), i.e. a (vector of) positive integer value(s).

#### Usage

is\_number(x)

#### Arguments

 $x \rightarrow A$  (vector of) numeric value(s).

#### Value

A logical vector of the same length as x.

#### Examples

is\_number(c(0, 1, 1.5))

#### <span id="page-3-1"></span>set\_f *Specify function.*

#### Description

This function specifies the function to be optimized.

#### Usage

```
set_f(f, ..., npar, lower = -Inf, upper = Inf, itemf, it is <i>NULL</i>, check = FALSE)
```
#### Arguments

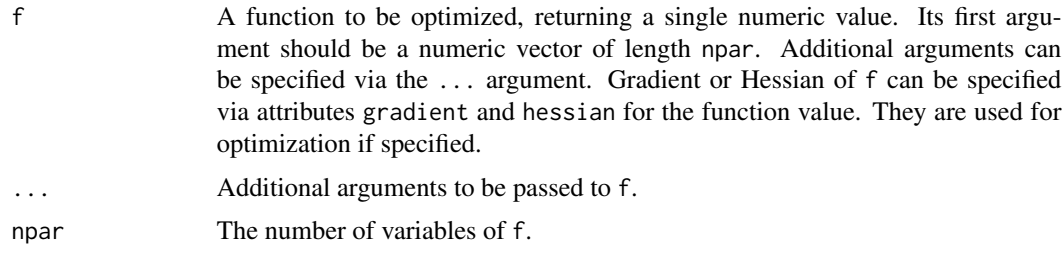

#### <span id="page-4-0"></span>timed 5

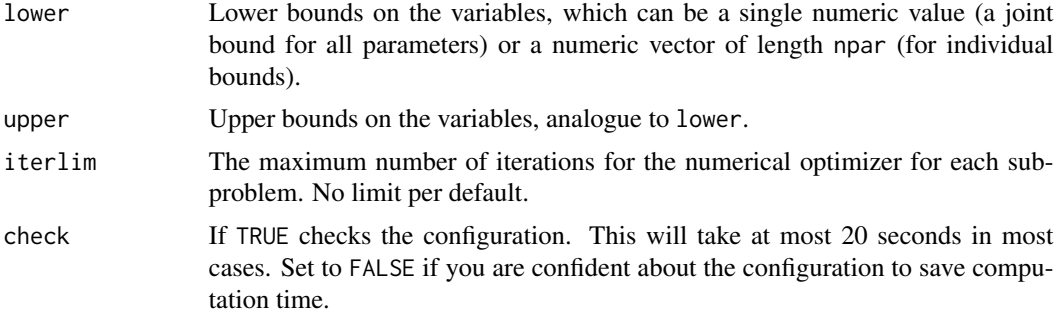

#### Value

An object of class ao\_f.

#### Examples

```
himmelblau <- function(x) (x[1]^2 + x[2] - 11)^2 + (x[1] + x[2]^2 - 7)^2
set_f(f = himmelblau, npar = 2, lower = -5, upper = 5)
```
timed *Interruption of long evaluations.*

#### Description

This function evaluates expr and interrupts the evaluation after secs seconds.

#### Usage

timed(expr, secs)

#### Arguments

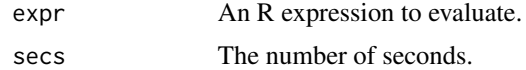

#### Details

This function is a wrapper for [withTimeout](#page-0-0).

#### Value

Either the value of expr or NULL if the evaluation time exceeded secs seconds.

#### Examples

timed(Sys.sleep(1.1), 1)

<span id="page-5-0"></span>

#### Description

This function tries to execute expr and returns a string with the error message if the execution failed.

#### Usage

try\_silent(expr)

#### Arguments

expr An R expression to try.

#### Details

This function is a wrapper for [try](#page-0-0).

#### Value

Either the value of expr or in case of a failure an object of class ao\_fail, which is the error message.

#### Examples

try\_silent(log(1)) try\_silent(log("1"))

# <span id="page-6-0"></span>Index

ao, [2](#page-1-0) euclidean, [3](#page-2-0) is\_number, [4](#page-3-0) optimx, *[2](#page-1-0)* set\_f, *[2](#page-1-0)*, [4](#page-3-0) timed, [5](#page-4-0) try, *[6](#page-5-0)* try\_silent, [6](#page-5-0) withTimeout, *[5](#page-4-0)*